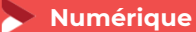

# **TRANSFORMER SON SITE INTERNET EN E-BOUTIQUE**

**2 jours- 14 heures**

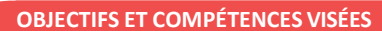

Mettre en place une page de vente en ligne de produits avec **WooCommerce** 

Administrer et gérer son site e-commerce

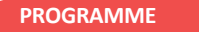

# **Pour optimiser votre participation : avoir un site vitrine sur Wordpress et en être administrateur**

### Les impacts  $\frac{1}{2}$  jour :

 $\triangleright$  les impacts de cette transformation sur la structure du site (page d'accueil, menu fonctionnel, ..)

# Démarrer avec WooCommerce (extension de Wordpress) – ½ jour

- Pourquoi choisir WooCommerce pour créer une eboutique Installation de l'Interface et paramètres généraux
- Paramétrage du catalogue
- > Les permaliens
- Gérer les produits en ligne, Régler les taxes
- Configurer les comptes clients

# Fonctionnalités –1 jour :

- $\triangleright$  Gestion des produits
- Les catégories / Les images des catégories
- Créer un nouveau produit / Les images du produit
- ▶ Modes de paiement (Configuration)
- Options des commandes / Payer avec une carte de crédit
- ▶ Commandes et livraisons (Gestion des commandes, choix d'un ou des modes de livraison.

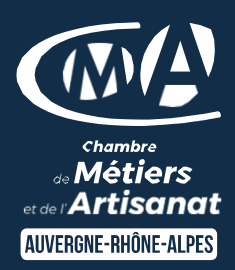

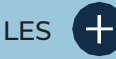

- Être plus autonome dans la gestion de votre site internet
- Gagner en Chiffres d'Affaires
- $\checkmark$  Taux de satisfaction : détail sur le site internet

# **PUBLICS**

- Chef d'entreprise
- Conjoint
- Salarié
- Demandeur d'emploi

## PRÉREQUIS

*Aucun*

LIEUX / DATES 2024

## CMA Le Puy-en-Velay

Mardis 3 et 10 décembre

CMA Monistrol-sur-Loire

Lundis 10 et 17 juin

### **HORAIRES**

De 9h à 12h30 et de 13h30 à 17h

### TARIF

Prise en charge possible selon votre statut (artisan, salarié, conjoint) 448€ nets de taxe

### DÉLAI D'ACCÈS

*.* Si le seuil de 7 stagiaires est atteint Inscription possible jusqu'à 8 jours de la date de session

# **CONTACTS**

 CMA Le Puy-en-Velay Marlène TRINTIGNAC / 04 71 02 61 19 marlene.trintignac@cmaauvergnerhonealpes.fr

### CMA Monistrol-sur-Loire

Ghislaine RAVEL / 04 71 02 98 65 ghislaine.ravel@cmaauvergnerhonealpes.fr

Siret : 130 027 956 00015

Enregistré sous le numéro 84691788769. Cet enregistrement ne vaut pas agrément de l'Etat.

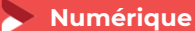

# **TRANSFORMER SON SITE INTERNET EN E-BOUTIQUE**

**2 jours- 14 heures**

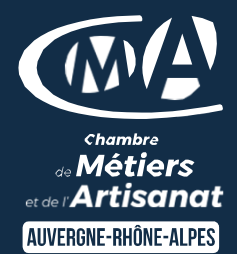

#### **MATÉRIEL ET MODALITÉS PÉDAGOGIQUES**

Formation en présentiel Mise à disposition du matériel informatique (1 ordinateur par stagiaire) et d'une connexion internet Vidéo projecteur, paperboard Modalités pédagogiques : exercices et mise en situation ( à partir des projets des participants)

#### **FORMATEUR**

Un formateur spécialisé en formation numérique, création de site internet auprès d'artisans des TPE-PME. Expérience professionnelle significative et dont les compétences pédagogiques ont été validées par notre service pédagogique. Pour plus de précisions sur les références du formateur contacter le service formation au 04 71 02 34 56.

**MODALITÉS D'ÉVALUATION**

Evaluation des acquis par le formateur (tour de table et mise en situation) Evaluation de satisfaction

#### **ACCESSIBILITÉ**

Locaux accessibles aux personnes en situation de handicap. Le service formation vous orientera si nécessaire vers le référent handicap dédié afin d'envisager vos éventuels besoins spécifiques : Nom : LUTHAUD Marie-Laure Téléphone : 04 71 02 98 60

**CONTACTS** 

 CMA Le Puy-en-Velay Marlène TRINTIGNAC / 04 71 02 61 19 marlene.trintignac@cmaauvergnerhonealpes.fr

 CMA Monistrol-sur-Loire Ghislaine RAVEL / 04 71 02 98 65

ghislaine.ravel@cmaauvergnerhonealpes.fr

Siret : 130 027 956 00015

Enregistré sous le numéro 84691788769. Cet enregistrement ne vaut pas agrément de l'Etat.